## Анализ входной диагностики по информатике в 9 классе.

2023-2024 учебный год

Со 2 по 31 октября в Яндекс Учебнике проходила диагностика по информатике для 5–11-х классов.

Мы подготовили отчёт на основе их ответов. Вы узнаете, с какими заданиями дети справились успешно, а где испытали сложности.

В диагностике встречались задания из трёх разделов:

1. Цифровая грамотность

Насколько хорошо школьники знакомы с базовыми цифровыми инструментами, программными сервисами и основами цифровой безопасности

2. Основы теоретической информатики по ФГОС

Обладают ли ученики навыками по предмету в соответствии с рекомендованными федеральными стандартами

3. Программирование

Проверка уровня освоения Python в старших классах и способностей к программированию у школьников, которые только начинают его изучение

В журнале на платформе вы можете посмотреть результаты по каждому ученику. Ниже вы найдёте общую статистику по классам.

## **Цифровая грамотность**

Что проверяли: навыки работы с браузерами, редакторами текста и презентаций, умение определять спам, фишинговые сайты, проявления кибербуллинга и создавать безопасные пароли

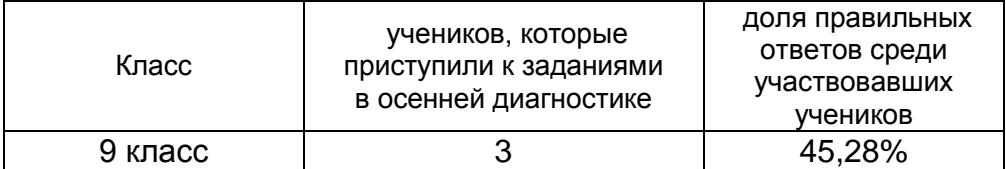

Чтобы повторить темы, которые вызвали трудности у учеников, вы можете использовать уроки о [правилах безопасности в](https://education.yandex.ru/classroom/public-lesson/28886574/run/) сети, [безопасности хранения данных](https://education.yandex.ru/classroom/public-lesson/28894373/run/?)) и [общении в](https://education.yandex.ru/classroom/public-lesson/28889633/run/) интернете в Яндекс Учебнике.

## **Основы теоретической информатики по ФГОС**

Что проверяли: знание цифровых профессий, устройства компьютера, алгебры логики, линейных алгоритмов, систем счисления, понятия информации и единиц хранения информации, умение работать

с электронными таблицами, кодировать информацию и читать диаграммы

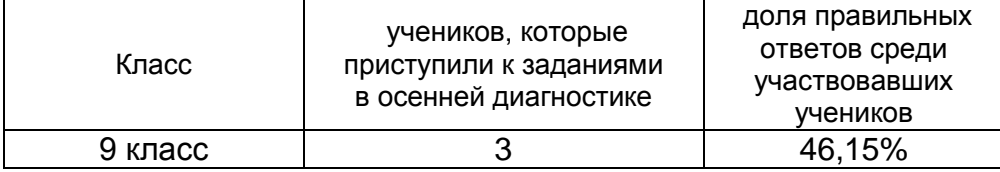

Внимание: в этом разделе собраны задания для 7–9-х классов, поэтому ученики с 5-го по 8-й классы могли выполнять его не полностью.

Чтобы провести работу над ошибками, рекомендуем использовать разделы на платформе: [«Устройство компьютера»,](https://education.yandex.ru/classroom/public-lesson/63205580/run/) [«Единицы](https://education.yandex.ru/classroom/public-lesson/15803966/run/)  [измерения информации»,](https://education.yandex.ru/classroom/public-lesson/15803966/run/) [«Системы счисления»,](https://education.yandex.ru/classroom/public-lesson/71554965/run/) [«Переводы](https://education.yandex.ru/classroom/public-lesson/44297778/run/)  из [различных систем счисления»,](https://education.yandex.ru/classroom/public-lesson/44297778/run/) «Кодирование и [декодирование»,](https://education.yandex.ru/classroom/public-lesson/47545841/run/) [«Простые вычисления в](https://education.yandex.ru/classroom/public-lesson/21344739/run/) таблицах», [«Основы математической логики».](https://education.yandex.ru/classroom/public-lesson/58913807/run/)

## **Программирование**

Что проверяли: умение считывать и выводить данные, выполнять арифметические действия, использовать условный оператор и цикл for, программировать алгоритм нахождения остатка от деления

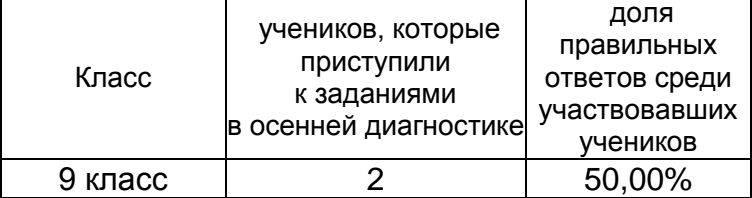

Внимание: в этом разделе собраны задания для 7–9-х классов, поэтому ученики с 5-го по 8-й классы могли выполнять его не полностью.

Для отработки проблемных тем обратите внимание на уроки [«Ввод/вывод](https://education.yandex.ru/classroom/public-lesson/71323443/run/) и [арифметика»](https://education.yandex.ru/classroom/public-lesson/71323339/run/), [«Ветвление, условный оператор»,](https://education.yandex.ru/classroom/public-lesson/71436901/run/) [«Цикл](https://education.yandex.ru/classroom/public-lesson/71536203/run/)  [for»;](https://education.yandex.ru/classroom/public-lesson/71536203/run/) в Яндекс Учебнике.

В течение года вы также можете использовать курсы по [информатике](https://education.yandex.ru/lab/library/main/) для 5-х и 7–9-х классов, чтобы помочь ученикам восполнить пробелы в знаниях и освоить школьную программу. Они соответствуют ФГОС, а программа для девятых классов включает подготовку к ОГЭ. Весной Яндекс Учебник проведёт ещё одну диагностику. Вы сможете сравнить результаты своих учеников и оценить их прогресс за учебный год.